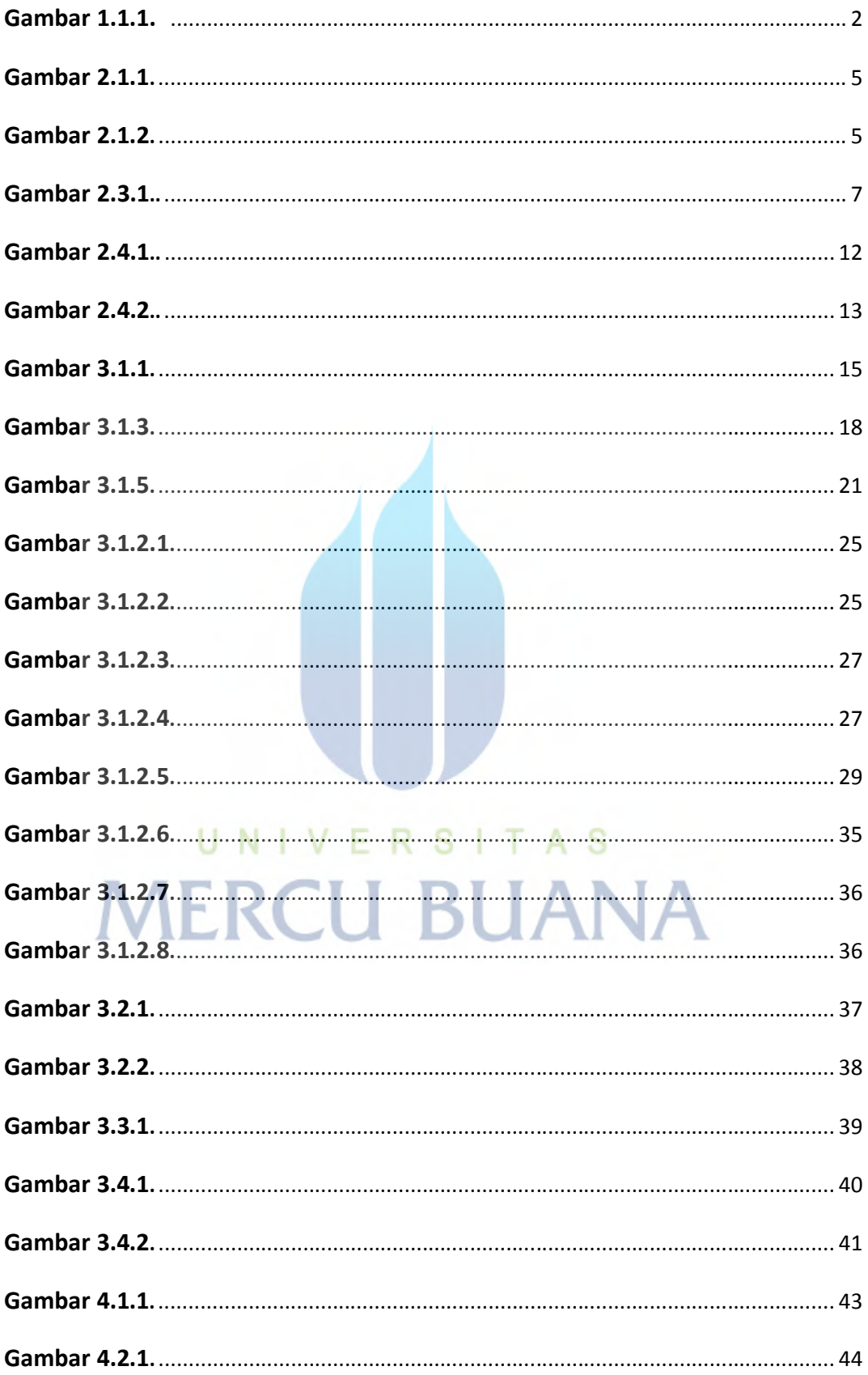

## **DAFTAR GAMBAR**

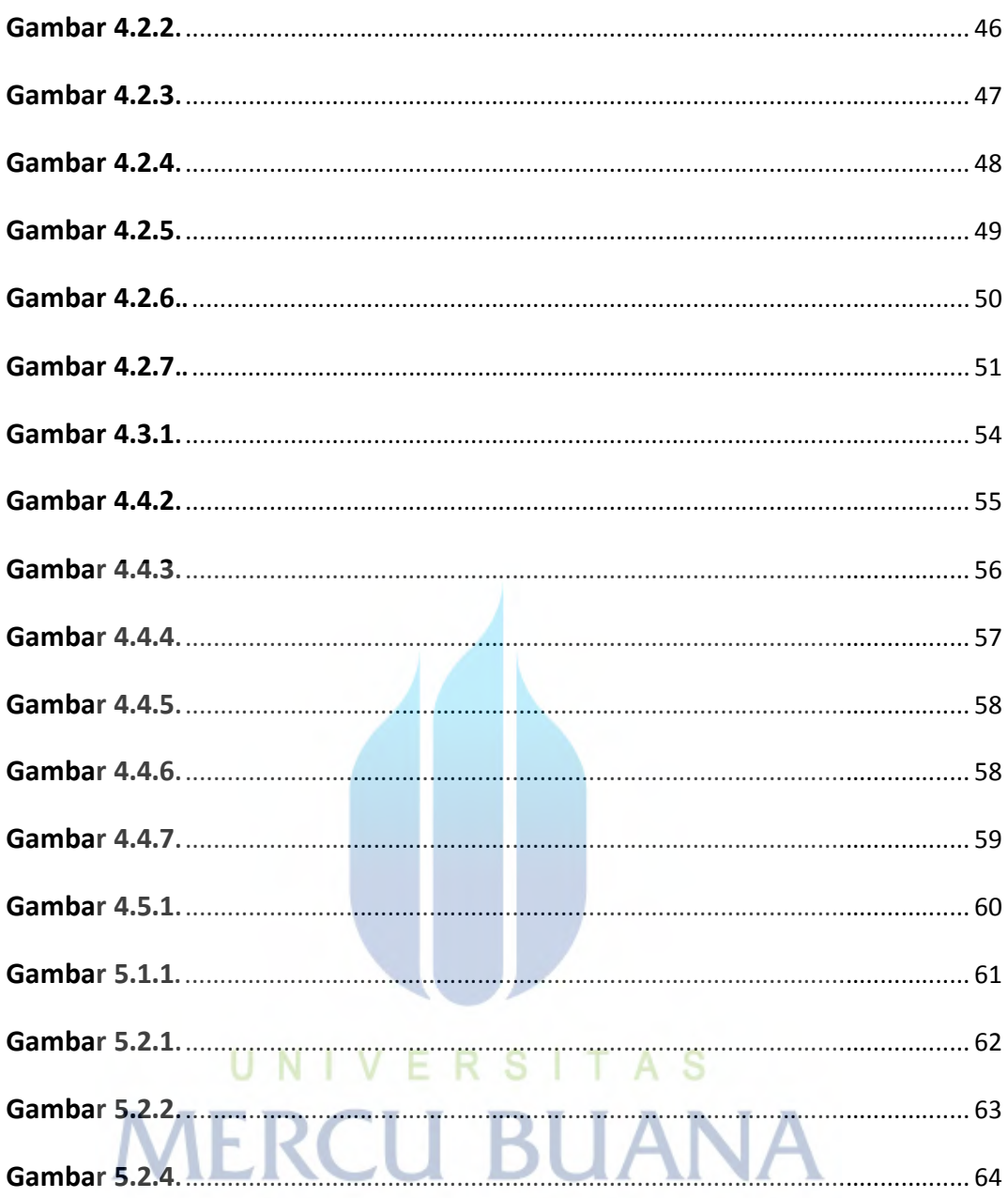